8 還付金処理状況の確認

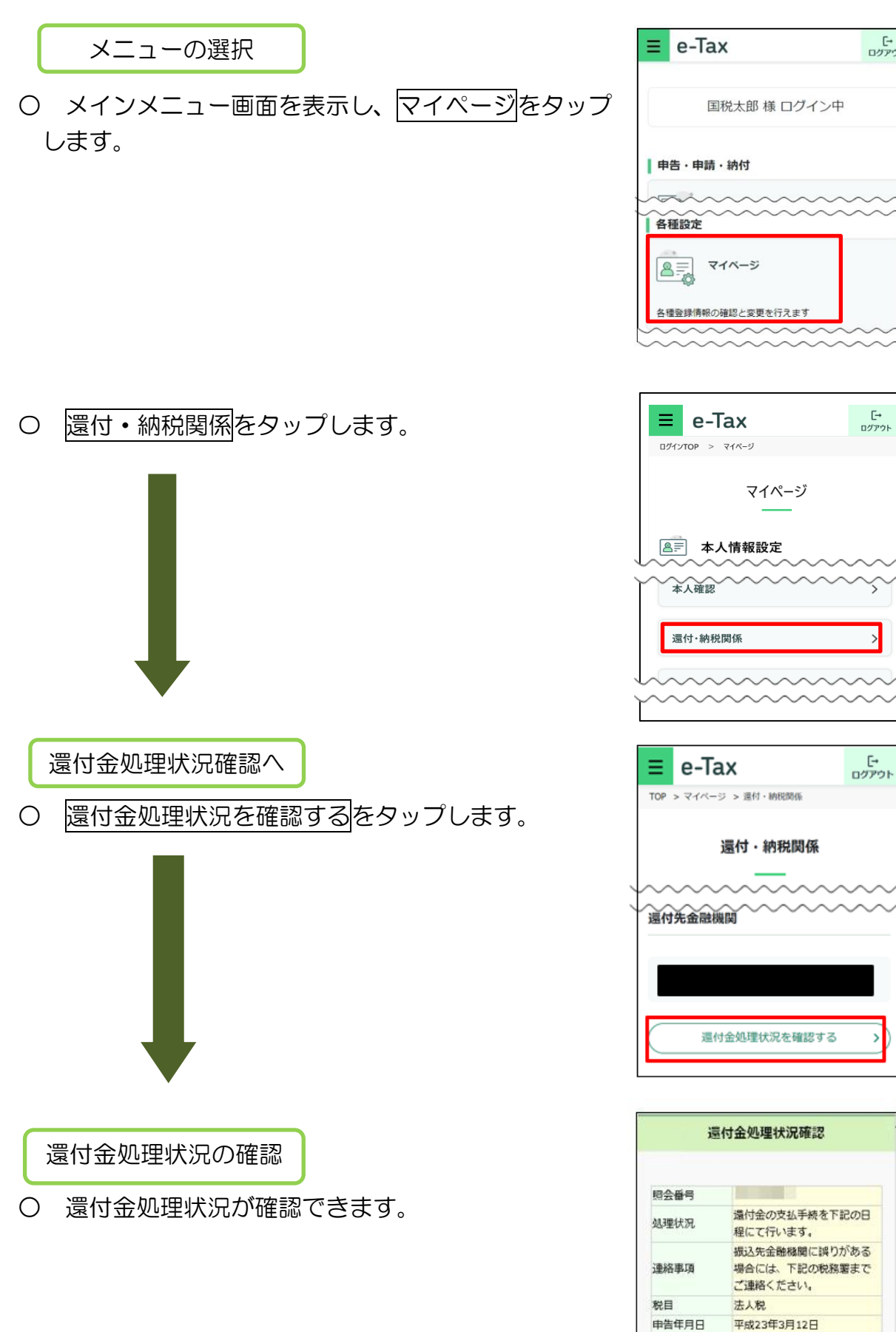

「<br>ログアウト

ζ

平成1年分

清算申告

课税期間 申告区分

還付予定金額 内 還付加算金